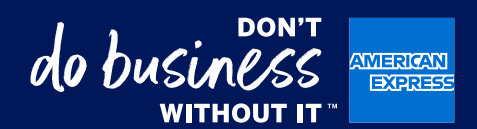

## **American Express @ Work®**

## Gestionar informes

Gestión de informes renovados en @ Work con una interfaz moderna y fácil de usar que le ayuda a gestionar su programa de manera fluida y eficaz.

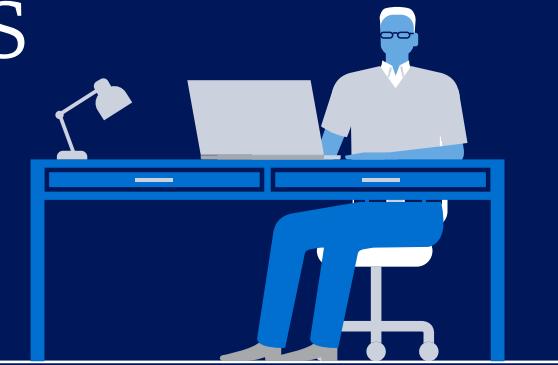

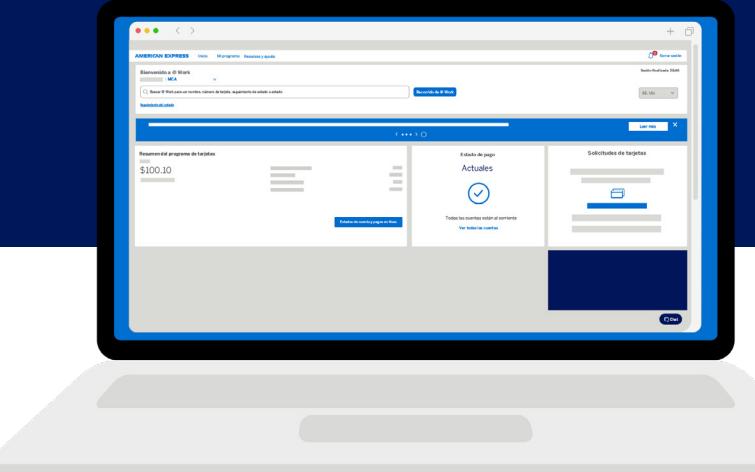

Las páginas mejoradas de Informes le permiten acceder fácilmente a una variedad de informes usando un proceso intuitivo y optimizado para obtener la información que necesita para una gestión eficaz del programa y decisiones basadas en datos.

Para gestionar informes, inicie en la página de [inicio de @ Work](https://www.americanexpress.com/en-au/account/at-work/login/), seleccione "**Mi programa**" y navegue a Informes de @ Work.

## **< VOLVER**

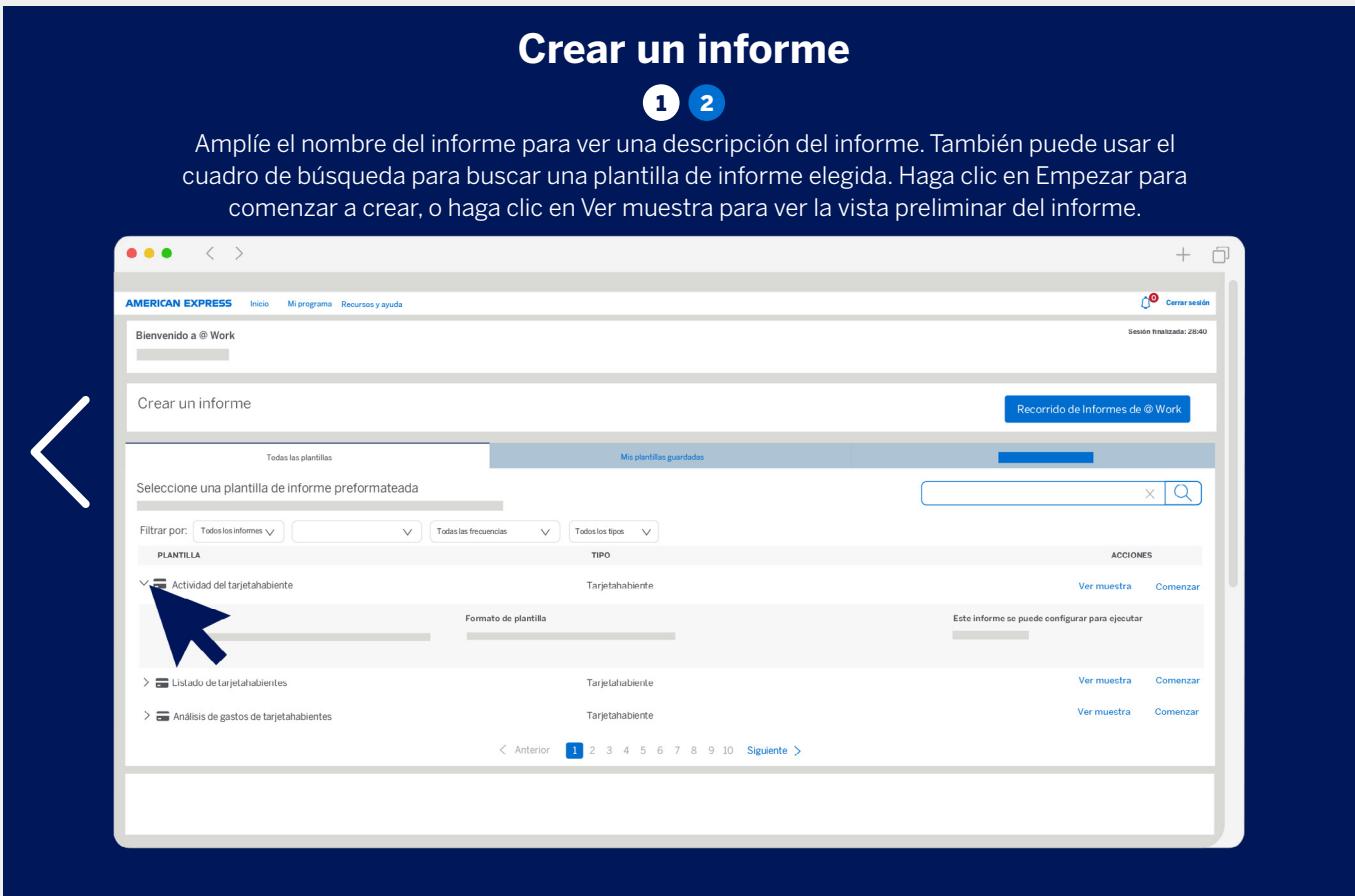

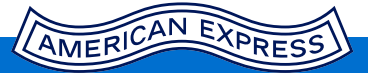

Si no puede encontrar una solución para su consulta, **[comuníquese](https://www.americanexpress.com/en-gb/business/resource-centre/enrollment/)  [con su equipo de servicio de PA](https://www.americanexpress.com/en-gb/business/resource-centre/enrollment/)** para recibir ayuda de un experto.